#### Bugs & Wish list

Tiki DB Redactor: Add script and document procedure for running from any Tiki DB, including \*.tiki.org backups | Tiki Wiki CMS Groupware :: Development

Tiki DB Redactor: Add script and document procedure for running from any Tiki DB, including \*.tiki.org backups

#### Status

Closed 3

#### Subject

Tiki DB Redactor: Add script and document procedure for running from any Tiki DB, including \*.tiki.org backups

#### Version

12.x

## Category

• Feature request

Feature

Administration

Resolution status Fixed or Solved

Submitted by

Marc Laporte

Volunteered to solve Nelson Ko

# Lastmod by

Nelson Ko

## Rating

★ ★ ★ ★ ★ (0) ②

# Related-to

• () A backup script that can be put on a cron job to save to a distant backup server

## Description

See: Database Redact

Although it would be nice, this doesn't need to be automatic on a cron job like A backup script that can be put on a cron job to save to a distant backup server

Amette explained that he copies data to a new database and that he executes various operations on this database.

So in essence, a cloning command is necessary for this. And a clone and upgrade is needed for show.tiki.org

If clone and redact was available on the command line, as a cron job, it could be an extra parameter to a clone command. See: Command-line tool

And when we'd become quite confident with our script, we could even make the backups available to the public, like Wikipedia does. This is one more reason why fully automated would be nice.

http://en.wikipedia.org/wiki/Sanitization\_(classified\_information)

1st use of this new process is to supply redacted copies of tiki.org, doc.tiki.org and dev.tiki.org to Matthieu Hermet to work on NLP with ElasticSearch.

#### Workaround

There are plans to automate this, but the current procedure is:

Run setup.sh and when prompted for the multitiki instance, put "redact". This will create the local.php in db/redact/local.php

Modify the db/redact/local.php to point to the database you want to redact (it is recommended that you make a copy of your database first).

Then run: php console.php --site="redact" database:redact

Importance 9 Easy to solve? 3 Priority 27 Demonstrate Bug (Tiki 19+) Please demonstrate your bug on show2.tiki.org Version: trunk ▼ Demonstrate Bug (older Tiki versions) Ticket ID 4677 Created Wednesday 21 August, 2013 05:41:16 GMT-0000 by Marc Laporte LastModif

Saturday 13 May, 2023 17:41:16 GMT-0000

## Comments

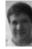

Marc Laporte 15 Oct 13 18:17 GMT-0000 Matthieu needs data to do some great work.

Thanks!

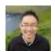

Nelson Ko 14 Nov 13 20:43 GMT-0000

There are plans to automate this, but the current procedure is:

Run setup.sh and when prompted for the multitiki instance, put "redact". This will create the local.php in db/redact/local.php

Modify the db/redact/local.php to point to the database you want to redact (it is recommended that you make a copy of your database first).

Then run: php console.php --site="redact" database:redact

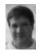

Marc Laporte 26 Feb 23 17:48 GMT-0000

The redact feature will be moved from Tiki Console to Tiki Manager as it will simplify the code (because you need to easily verify the redacted Tiki, and Tiki Manager has all the plumbing for cloning Tiki instances)

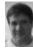

Marc Laporte 13 May 23 17:43 GMT-0000 Now handled by Tiki Manager: Database Redact

## Attachments

| filename                     | created | hits | comment | version | filetype |  |
|------------------------------|---------|------|---------|---------|----------|--|
| No attachments for this item |         |      |         |         |          |  |

The original document is available at

https://dev.tiki.org/item4677-Tiki-DB-Redactor-Add-script-and-document-procedure-for-running-from-any-Tiki-DB-including-tiki-org-backups